## Cancelling a section in CLSS (after schedule of courses is live)

DO NOT do the following

- Change the status
- Remove the room
- Remove the instructor

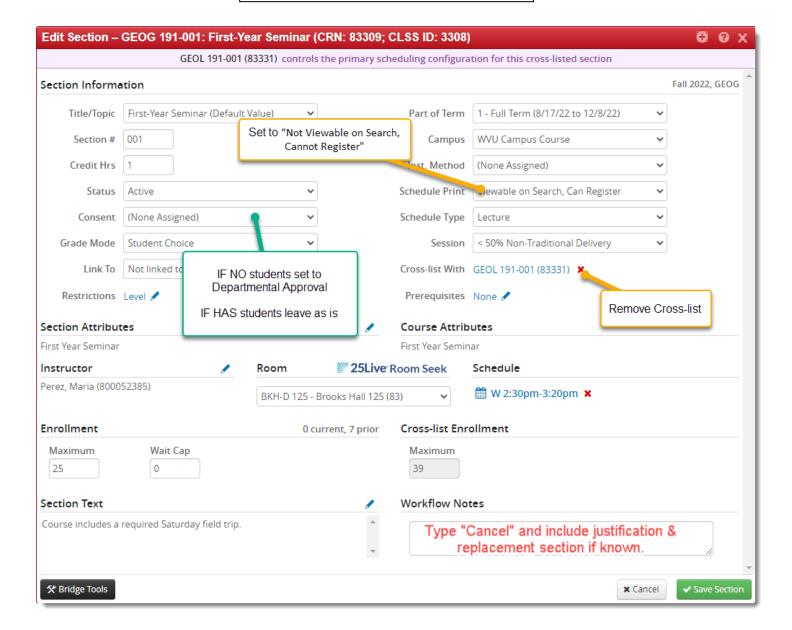

See below on how to delete a section before courses go live.

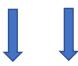

# Deleting sections (Before schedule of courses is live)

#### Deletions cannot be undone

### Deleting a single section

| BCOR 460 - Contemporary Business Strategy |                             |            |                         |                     |
|-------------------------------------------|-----------------------------|------------|-------------------------|---------------------|
| 7C1 (83855)                               | L                           | Kitchen, S | Suzanne (700128070)     | Does Not Meet       |
| ⊗ C01 (8∪229)                             |                             | Fessmann   | , Anja (800315011) +1   | TR 2:30pm-3:45pm    |
| © C02 (80840                              | The small gr<br>delete indi |            | ollignon, Olga (8001605 | MWF 10:30am-11:20am |
| © C03 (8113)                              | section                     |            | ollignon, Olga (8001605 | MWF 11:30am-12:20pm |

## Deleting ALL sections of a course (Use with CAUTION)

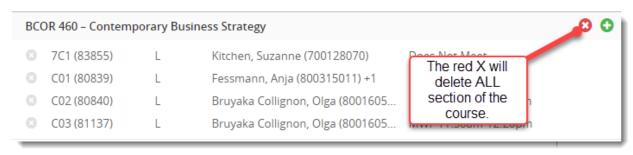